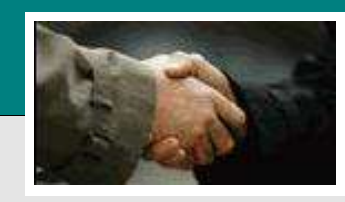

**SA Down To Earth** 

General Records

Ve In

÷ Te

Di In

Ch

 $\overline{\mathbb{N}}$ 

**FBEFFFFFF** 

# *Down To Earth*

*Software Solutions for Today's Business*

Company 01

 $E[X]$ 

## **Accounts Payable**

One solution, part of the Accounting application suite

#### **Transactions**

- **Enter invoices**
- $\blacksquare$  Enter void checks
- Enter recurring invoices
- Manually pay an invoice
- Change invoice due date

### **Reports/Inquiry**

**Inquiry** 

Name/Address **Accounts Payable** Accounts Receivable Inventory Item Item Special Pricing Item kits Sales Orders Sales Order Status Sales Order Invoice History Sales Order Cust History Sales Order Item History Sales Order Ship Track Purchase Orders Purchase Order Status Bill of Materials Assembly

- Down To Earth Codes
	- Sales  $\blacktriangleright$ Items Purchasing ▶ Other ▶
- Aged trial balance
- Cash requirements
- Vendor Volume analysis
- **History by vendor**
- $\blacksquare$  History by check
- A/P to G/L distribution
- **Balancing report**
- Custom reports
- Queued reports

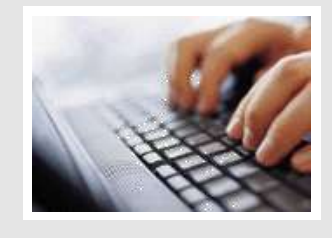

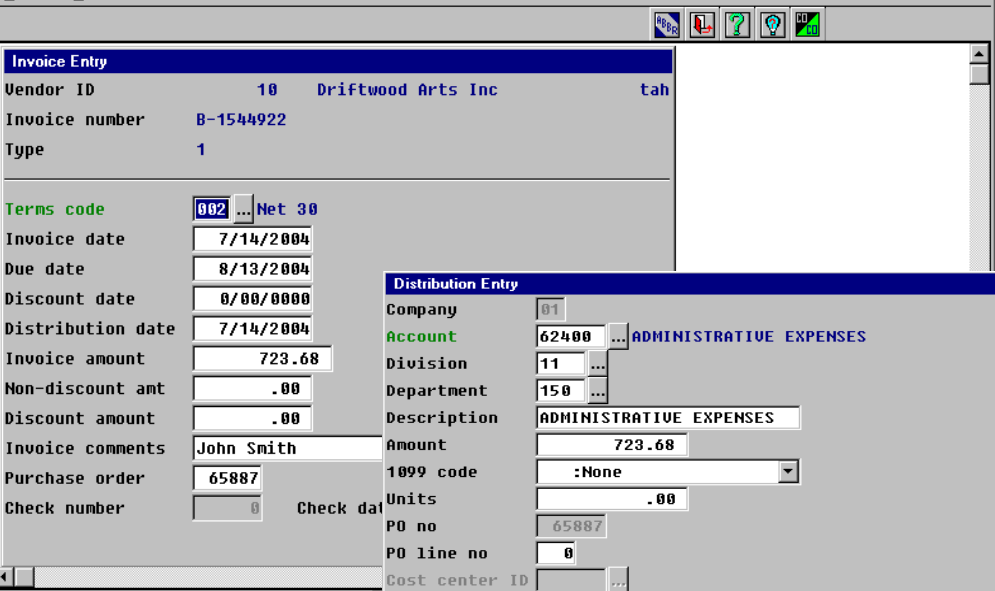

**Accounts Payable** 

**A**ccounts Payable tracks your disbursements and controls your company's most liquid asset – cash. Flexibility and ease of use are very important to the operators as well as accurate amount and payment due information at management's fingertips. The Down To Earth Solutions Accounts Payable application accomplishes all that and more.

Cost category  $\boxed{\phantom{1.25\phantom{1}}}_{\cdots}$ 

**A**ccounts Payable works together with the General Ledger application to provide complete information for financial reporting. Vendor invoice transactions are entered generating an entry to the Accounts Payable account and expensing the invoice when operating on an Accrual basis. If you are defined as a Cash basis company, the expenses are distributed at the time of payment, offsetting the expense with the Cash account.

**O**ptions, options, and more options. From the style of check you prefer to the reporting analysis you need, options are the key. Checks can print on standard continuous forms or you can choose to print laser checks on either standard or blank laser check stock and include MICR coding. Analyze what payments *should* be made with the Aging and what payments *can* be made with the Cash requirements report.

**E**nd of the month is date driven for invoices and checks to offer complete flexibility in timing. Accounting journals created during the month are moved to General Ledger for financial reporting.

**E**nd of year is a breeze, too . . . it is essentially done for you. Both 1099-MISC and -DIV forms are verified, then printed. **Continued**

Datavision/Down To Earth Solutions sales@datvsn.com 3018 Knollwood Drive www.datvsn.com Cameron Park, CA 95682

 $\overline{OK}$ 

Cancel

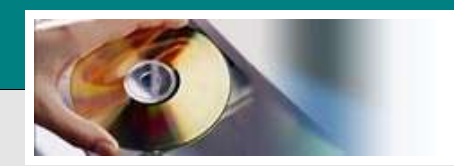

# *Down To Earth*

*Software Solutions for Today's Business*

## **Accounts Payable**

One solution, part of the Accounting application suite

### **Features**

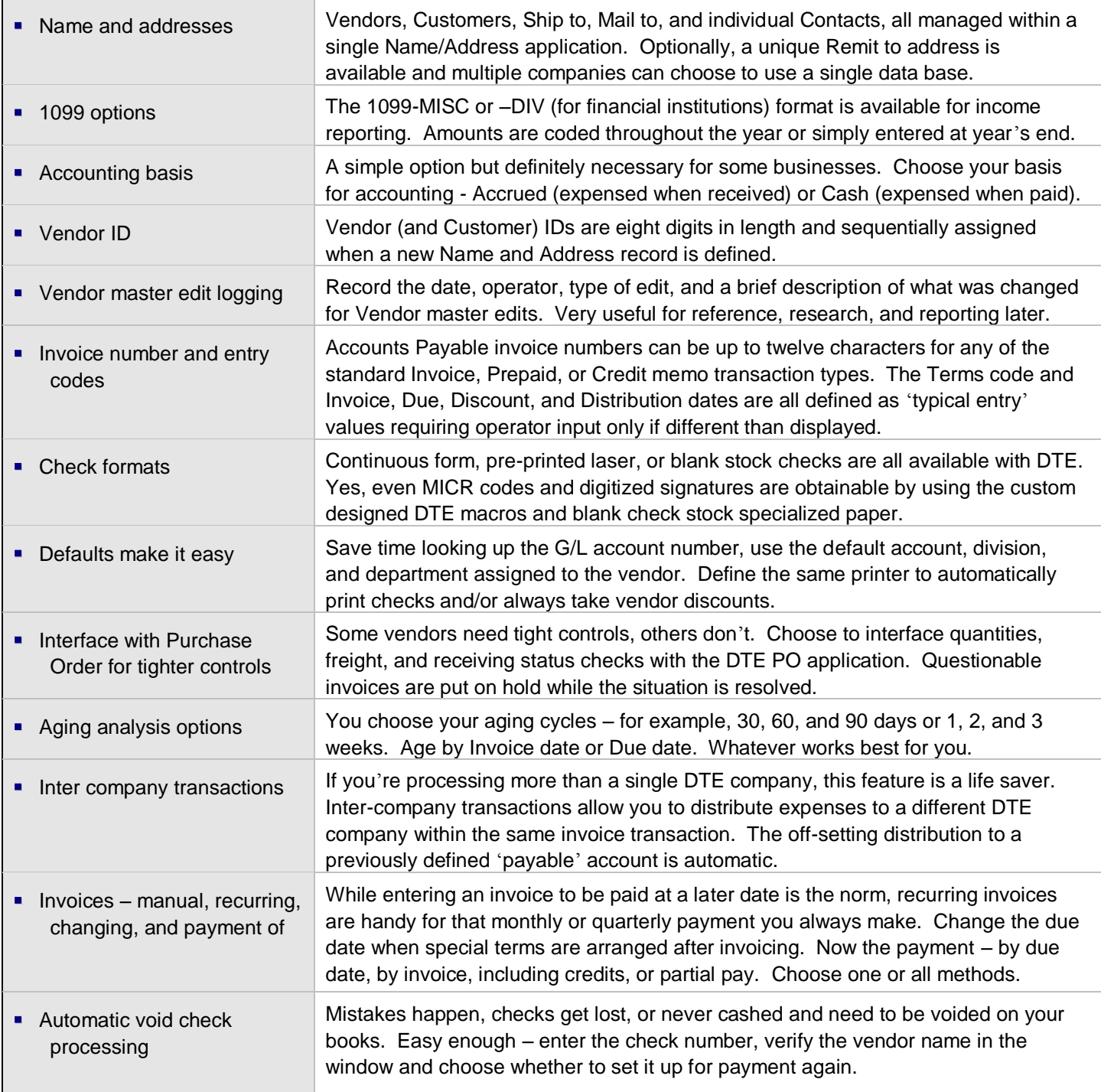

© 2012 – Datavision, Inc / Down To Earth Solutions. **All rights reserved. Down To Earth logo, products, and services herein are trademarks of Down To Earth Solutions. All other trademarks are property of their respective owners. Information in is subject to change without notice.**